## In [1]:

A=matrix([[3,2,-1],[2,-1,0],[2,3,1]]) show(A)

#### Out[1]:

 $\sqrt{3}$  $\binom{2}{2}$  $\mathbf{I}$  $\vert$  2 2  $\frac{1}{2}$ <br>-1 3  $\frac{1}{-1}$  $\overline{0}$  $\frac{1}{2}$  $\mathbf I$ 

# In [2]:

```
show(A.adjugate())
# Adjoint of matrix A<br>
Out[2]:<br>
(-1 -5 -1)
```
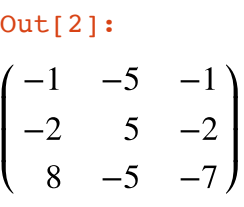

# In [3]:

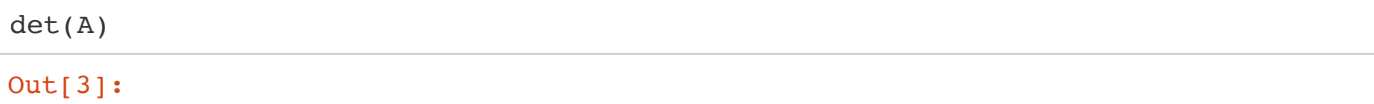

-15

#### In [4]:

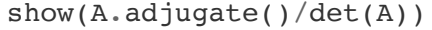

# Out[4]:

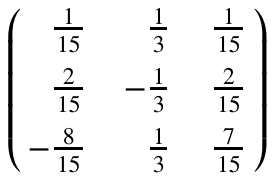

## In [5]:

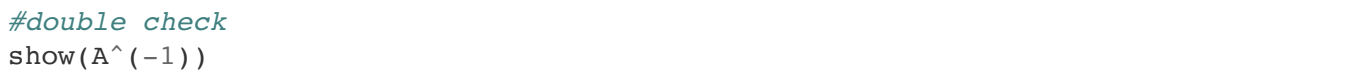

### Out[5]:

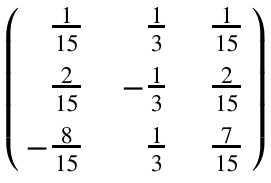

In [0]: